## **กำหนดการงานกองทุนใหกูยืมเพื่อการศึกษา ภาคเรียนที่ 1/2567 คณะบริหารธุรกิจ มทร.พระนคร**

## **ระดับ ปวช.และระดับปริญญาตรี(ผูกูรายใหม)**

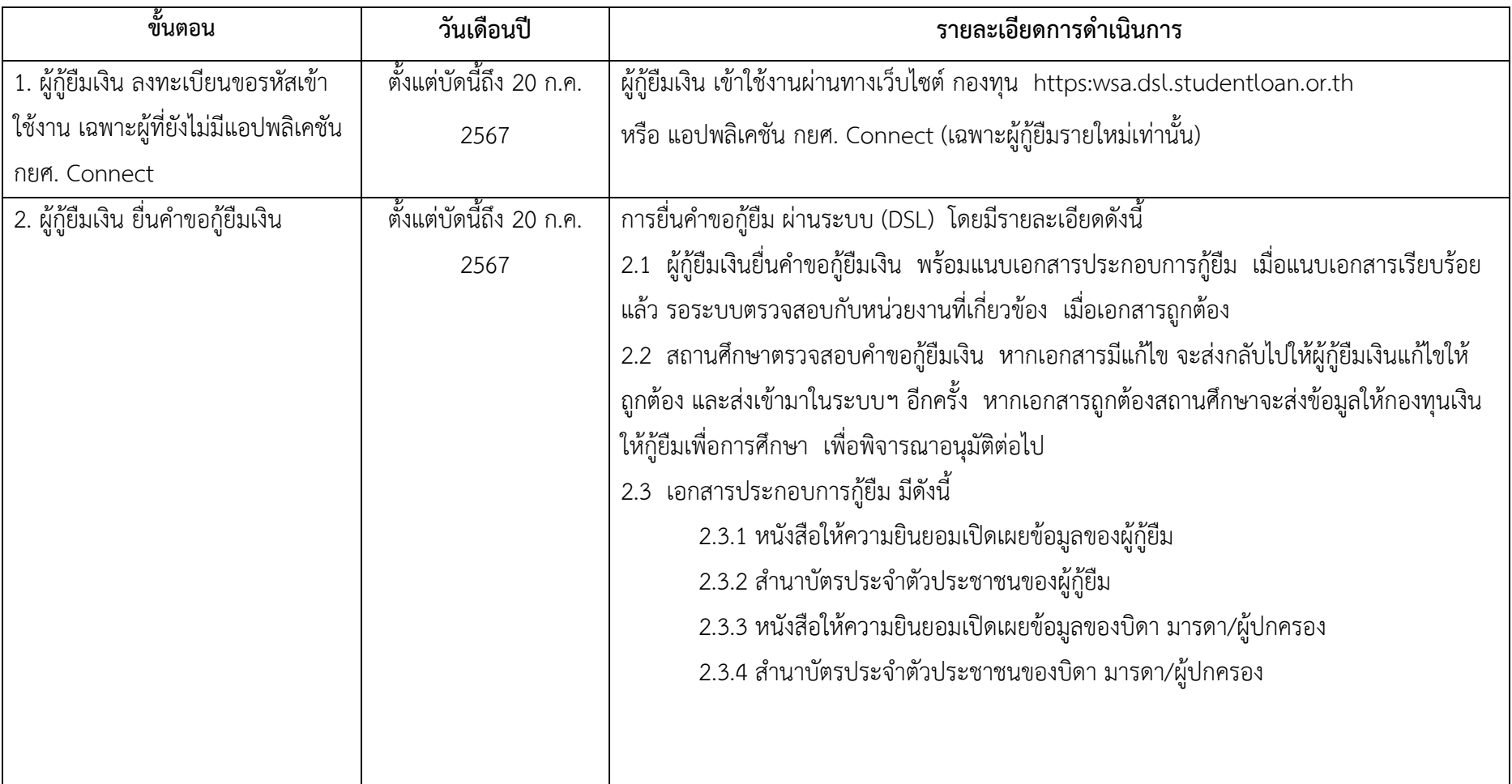

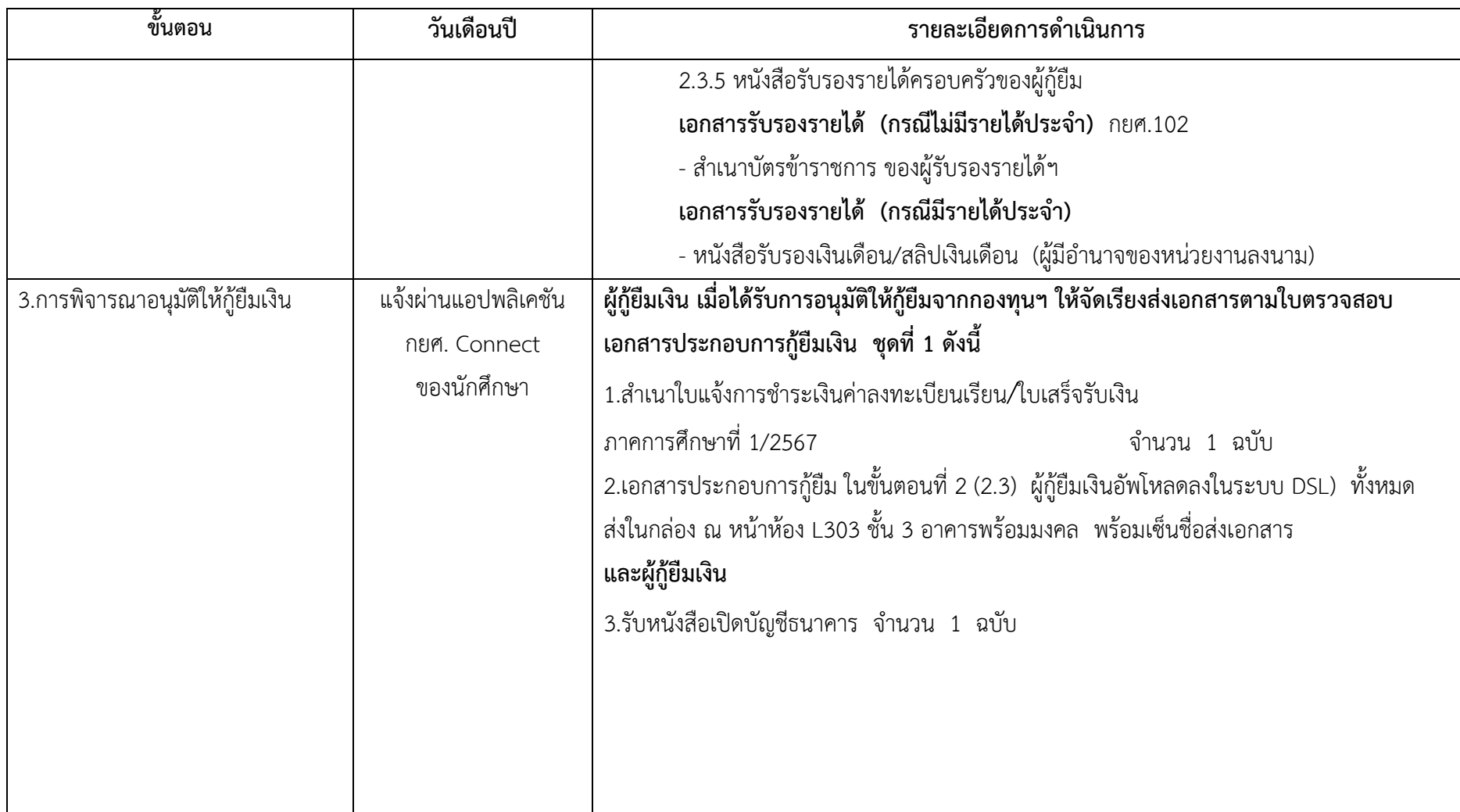

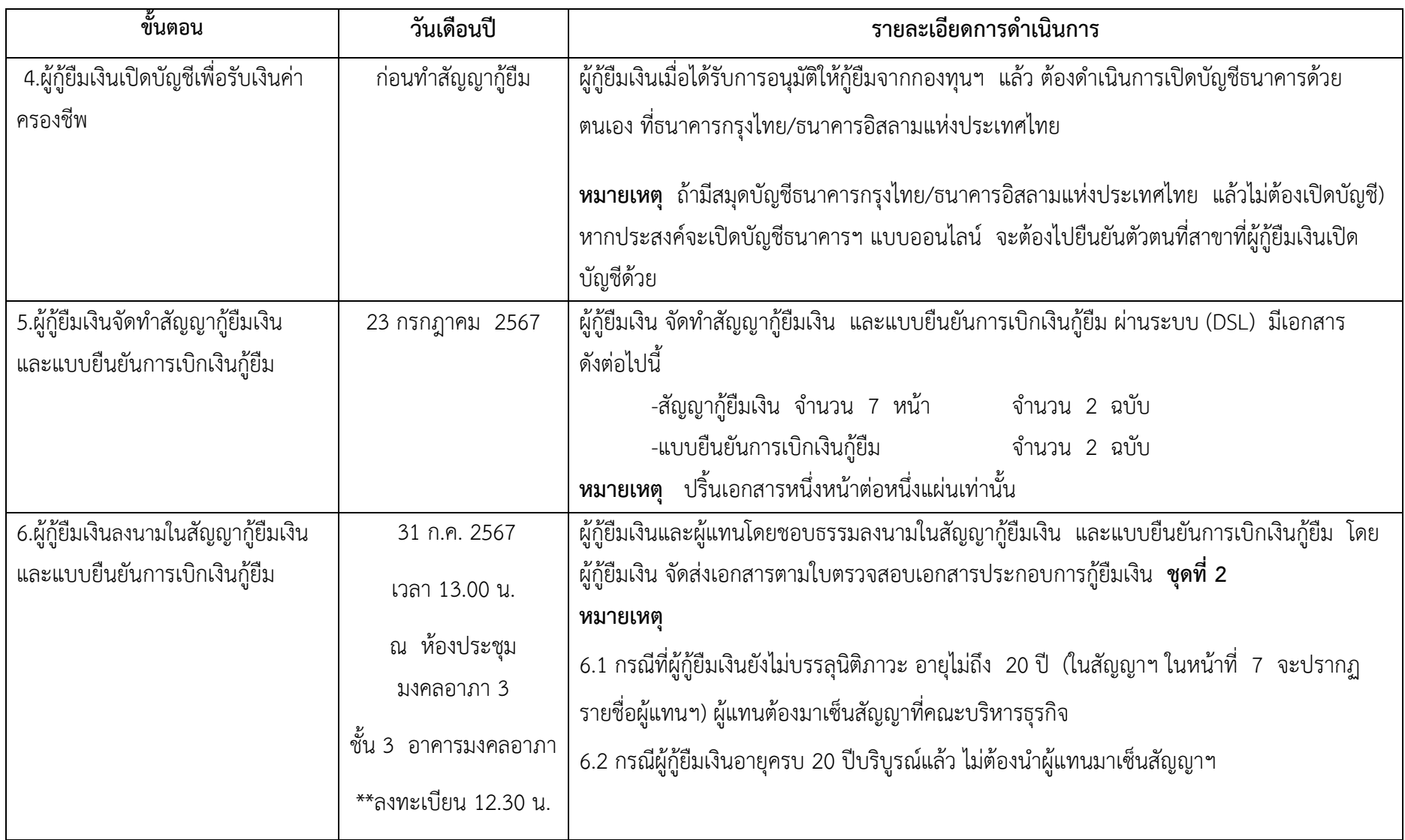

**หมายเหตุ** 1.กำหนดการอาจมีการเปลี่ยนแปลงตามความเหมาะสม 2.นักศึกษาที่ไมดำเนินการตามขั้นตอนที่กำหนด ถือวาสละสิทธิ์การกูยืมเงินในปการศึกษา 2567